# **ncidere Compacl Disc con il PC Ira leoria e pralica**

*di Massimo Truscelli*

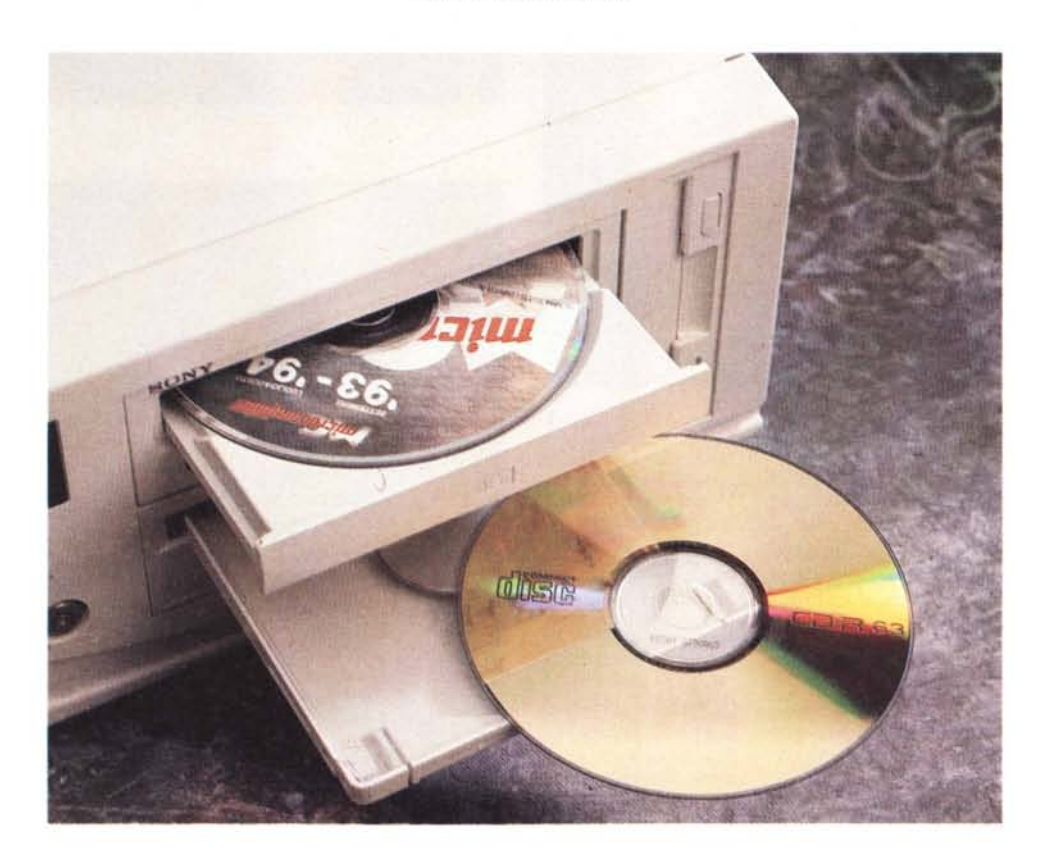

Se si è assistito negli ultimi anni ad una vera e propria rivoluzione tecnologica capace di modificare il modo di fruire la musica, archiviare dati, vedere film e giocare con il computer, essa può essere certamente rappresentata *dal compact disc, il supporto argenteo che comunemente utilizziamo per ascoltare l'ultima composizione del nostro gruppo musicale preferito, per consultare l'annata completa della rivista che state leggendo, per installare l'ultima versione aggiornata del programma in ufficio* e, *sempre più spesso, anche per vedere l'edizione digitale del film già visto a cinema.*

*Con la rapida evoluzione che caratterizza le tecnologie informatiche* e *l'altrettanto rapida evoluzione dei processi di* produzione capaci di modificare i costi in tempi brevissimi riducendo i prezzi talvolta in maniera inaspettata, è ora possibile registrare un compact disc, anche se con un investimento non proprio alla portata di tutti, con il *computer di casa.*

*In questo modo si dischiudono nuovi orizzonti per il mercato di largo consumo dell'informatica che,* se *erano irraggiungibili qualche tempo fa, abbisognano ancora di una conoscenza più approfondita delle relative problematiche.*

In questo articolo spiegheremo a grandi linee quali sono i principi della registrazione «casalinga» su compact disc, quali sono le problematiche più comuni ed infine quali sono gli aspetti da tenere in considerazione per ottenere la registrazione corretta di un CD-R riferendoci ad un'unità di scrittura di produzione Sony (la prima giunta in *redazione) montata su un computer del Centro HL di Firenze.*

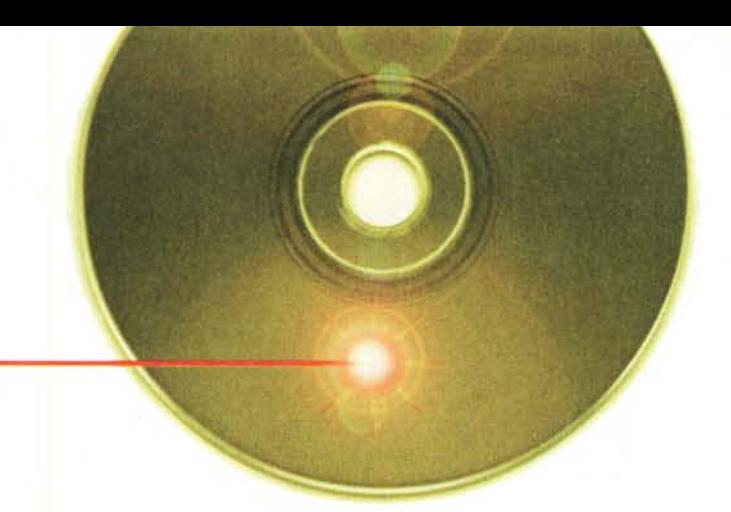

# **La Teoria**

*Come ormai tutti sapranno, un compact disc da* 12 cm *di diametro* è *in grado di contenere* 650 *Mbyte di dati di tipo molto diverso: suono, animazioni, semplici dati alfanumerici (testi, tabelle, archivi, ecc.), programmi, immagini, filmati. La caratteristica principale del supporto* è *però rappresentata dal fatto che, analogamente ad un hard disk,* è *possibile l'accesso a questi dati in maniera casuale* e *non consequenziale co*me *avviene per un 'unità di backup tradizionale; caratteristica che ha permesso la realizzazione di applicazioni basate su una notevole quantità di dati senza la necessità di acquistare un hard disk dedicato ogni qualvolta l'utente compri una di queste applicazioni.*

#### *La tecnica di registrazione*

La tecnica di registrazione di un compact disc è abbastanza complessa ed era fino a qualche tempo addietro riservata esclusivamente al mercato professionale a causa dei costi molto elevati; poi, come sappiamo bene accade in questo turbinevole mondo che è l'informatica, i prezzi sono cominciati a calare ed ora con una cifra che si aggira intorno a tre milioni è possibile acquistare un'unità di scrittura CD-R.

Se i risultati che si ottengono con la scrittura «casalinga» di un compact disc singolo sono analoghi a quelli di un compact disc stampato in migliaia di copie e acquistato in negozio, il processo di creazione è un po' diverso nei due casi.

La produzione industriale richiede la realizzazione di costose matrici a partire dalle quali, mediante sofisticate presse, sia possibile «stampare» la quantità di compact disc richiesti assicurando la più bassa percentuale di errori in lettura; ciò, evidentemente, richiede dei controlli di qualità molto stringenti e mostra come il processo di produzione sia di tipo essenzialmente meccanico.

Il compact disc registrabile (più brevemente CD-R, da Compact Disc-Recordable) impiega un sistema più economico poiché non si basa sulla lettura laser delle microcavità impresse nel supporto in fase di stampa, ma si affida alla lettura laser basata sulla variazione della quantità di luce riflessa, in corrispondenza delle zone «scritte», da una pellicola organica colorata (più ampie spiegazioni sono presenti in un apposito riquadro pubblicato in queste stesse pagine).

Il particolare tipo di registrazione laser, che introduce una decolorazione del supporto in corrispondenza di quelli che nel gergo americano sono definiti «pit» (buca, fossa) piuttosto che la creazione di cavità vere e proprie (come invece accade per i CD di produzione industriale), e che permettono al laser di leggere i dati memorizzati, pre-

senta però una controindicazione consistente in una durata limitata ad una decina di anni, un periodo trascorso il quale il fabbricante non certifica la sicurezza dei dati a causa del decadimento del materiale organico colorato che permette la registrazione.

È questa la ragione per la quale i costruttori di CD-R «vergini» sconsigliano l'uso di pennarelli o inchiostri contenenti solventi che nel tempo possano penetrare nel dischetto fino a modificare il supporto colorato al quale si è già accennato.

#### *L'hardware*

In tempi nei quali Plug&Play sembra il grido di battaglia di chiunque si occupi di informatica, scrivere un CD-R richiede ancora un certo grado di conoscenze specifiche poiché è indispensabile configurare correttamente il sistema che ospiterà l'unità di scrittura.

*((Fronte»* **e** *«retro)) di un CO-Recordable, stampa tipografica permettendo* è *possibile vedere* le *tracce relative ad ogni sessione sul lato di incisione.*

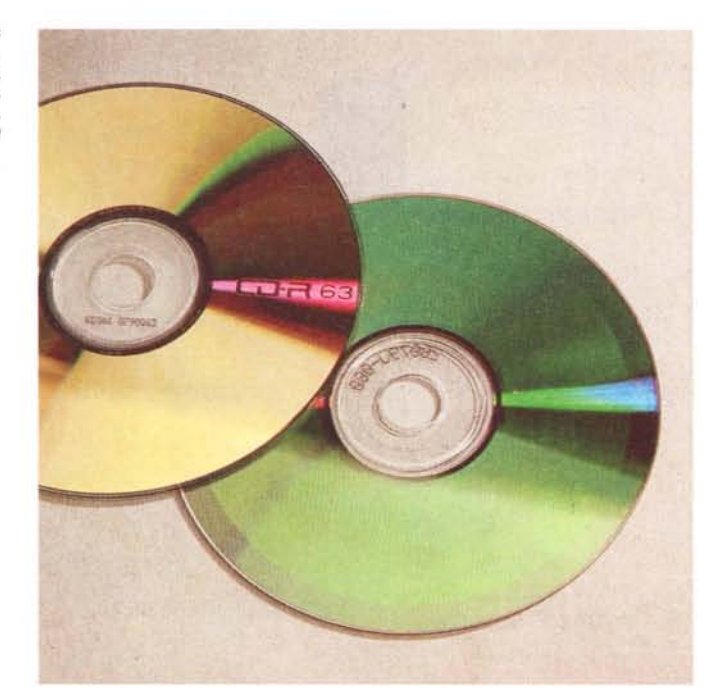

Scrivere dati per riempire completamente un CD-R vergine utilizzato su un'unità a doppia velocità richiede un flusso ininterrotto e costante di dati a 300 kbyte al secondo per un periodo che può essere anche di oltre un'ora. Se in questo tempo un componente del sistema ha un'esitazione, fallisce un'operazione, il compact disc è rovinato irrimediabilmente ed occorre ricominciare tutto daccapo.

Per registrare un intero CD-R è necessario disporre di una memoria di massa con una capacità circa doppia dello spazio occupato dai file che si intendono registrare; cioè almeno 1.2 Gigabyte di spazio libero poiché la fase di registrazione del CD-R presuppone la creazione di un file immagine, relativo ai file originali, da memorizzare insieme ad essi sull'hard disk, prima del trasferimento del solo file immagine sul CD.

Prima di andare avanti vale la pena raccontarvi un gustoso esempio di cosa può accadere se, ad esempio, il siste-

ma di scrittura CD-R è collegato ad una fonte di alimentazione comune ad un'apparecchiatura capace di introdurre un elevato assorbimento sulla linea: immaginate una postazione CD-R allestita in occasione dello scorso SMAU nella quale non si riesca a completare nessuna sessione sebbene il medesimo sistema abbia funzionato fino a qualche ora prima in ufficio; dopo aver rovinato un certo numero di dischi il motivo del malfunzionamento è stato identificato nell'eccessivo assorbimento di una macchina distributrice automatica self service per il caffè la quale, ogni qualvolta entrava in funzione contemporaneamente alla registrazione CD-R, decretava la fine della corretta procedura di trasferimento dei dati.

Situazioni limite a parte, se l'hard disk è frammentato, se si intendono utilizzare un elevato numero di file di dimensioni ridotte, se il controller dell'hard disk non è sufficientemente prestante in termini di velocità, oppure se l'interazione tra il controller del CD-R e quello dell'hard disk non è corretta (ad esempio quando si utilizzano hard disk che dispongono di un sistema di ricalibrazione termica che introduce delle pause). non è improbabile che ci si ritrovi nella condizione di dover interrompere il lavoro, buttare il disco e ricominciare tutto daccapo.

Per evitare problemi è buona norma assegnare all'unità CD-R un controller SCSI dedicato e dotare il sistema ospite di un hard disk ad elevate prestazioni; viceversa, la velocità del processore non è considerata particolarmente significativa anche se è consigliabile utilizzare almeno un sistema 486 a 66 MHz.

Importante è anche l'architettura del bus utilizzata poiché una non elevata velocità di questo componente può influire pesantemente sul corretto funzionamento dell'unità di scrittura; l'adozione di un bus PCI risulta essere la soluzione ottimale per risolvere il problema.

## **Anatomia del eD-R**

volmente da un CD-ROM o da un CD Audio

Un Compact Disc Recordable, sebbene sia in grado di offrire la medesima capacità di memorizzazione di un convenzionale CD-ROM o CD Audio e sebbene possa essere letto su un comune lettore, differisce note-

tradizionale. Quando si impiega un CD-ROM o un CD Audio, il lettore laser legge delle cavità della larghezza massima di circa 0.6 micron in-

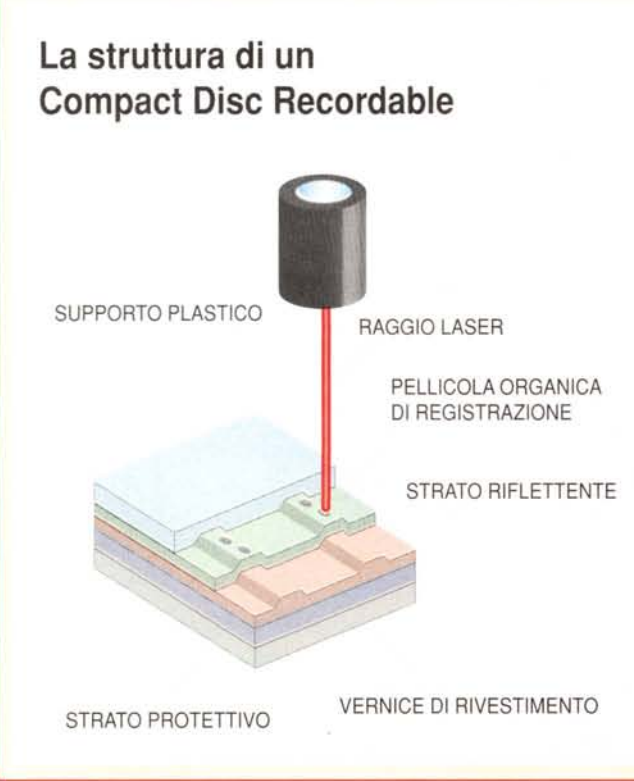

cise nel substrato metallico del compact disc. La creazione di queste cavità avviene utilizzando un raggio laser di elevata potenza su una matrice di origine dalla quale si ottengono, mediante un processo di stampa basato su sofisticate presse, i CD regolarmente acquistati nei negozi.

Per incidere un CD in maniera «casalinga» è evidente che non si possono utilizzare le medesime tecnologie della produzione industriale a causa degli alti costi: le unità di scrittura CD-R impiegano un laser di potenza superiore a quella dei comuni lettori CD, ma certamente esso non è in grado di «scolpire» le cavità nel substrato metallico del disco. La tecnica di in-

cisione CD-R si avvale di una pellicola organica colorata (generalmente di colore verdastro) depositata su una pellicola metallica riflettente che a sua volta ricopre il supporto del CD. Quando l'unità di registrazione incide il disco, il laser non incide il metallo, ma si limita a decolorare la pellicola organica. Quando il medesimo disco è utilizzato in un lettore di CD, il sistema a lettura laser interpreta la variazione introdotta dalla decolorazione del supporto organico con le medesime modalità con le quali vengono lette le microcavità di un CD convenzionale. Per facilitare il puntamento del laser in scrittura, il CD-R vergine presenta sulla faccia di utilizzazione una traccia di guida a spirale sulla quale il laser produce poi i punti di decolorazione.

La composizione chimica della pellicola organica colorata ha caratteristiche e composizione diverse in relazione al costruttore: attualmente, al prezzo di poche decine di migliaia di lire sono disponibili dischi per i quali è certificata la sicurezza dei dati per un periodo di circa dieci anni; a prezzi di poco superiori (sul mercato americano a poco più di 15 dollari) cominciano ad essere disponibili dischi, prodotti principalmente da Eastman Kodak e pochi altri, certificati per una «vita» di 100 anni, certamente superiore alla vita media di un lettore di CD.

Nello schema grafico pubblicato in questo riquadro è più facilmente comprensibile la costituzione del disco anche se, per correttezza, bisogna dire che la posizione degli elementi nella realtà è invertita poiché, generalmente, il laser è posizionato in basso ed il lato di incisione del disco deve essere rivolto verso di esso. *mt*

## **Lo 51andard ISO 9660**

Il CD è un supporto che diversamente dai consueti supporti magnetici non è organizzato per blocchi di settori e tracce. Ogni sessione di scrittura su CD prevede quindi una propria organizzazione dei dati, la generazione di un proprio File System, la locazione del quale è riconosciuta dal lettore, in grado di indicare, per ogni sessione, la posizione dei file significativi.

L'organizzazione dei file secondo le convenzioni ISO 9660 prevede una serie di elementi comuni che provvedono a descrivere adeguatamente il volume, la locazione di ogni directory e subdirectory, la locazione dei file di ogni singola directory.

L'elemento principale è il Primary Volume Descriptor (PVD) contenente informazioni riguardanti il volume che indicano dove trovare le informazioni relative alla sua struttura, ma che contiene anche l'etichetta di denominazione del volume organizzata in maniera analoga al DOS (11 caratteri)

Un ulteriore elemento di descrizione della struttura del CD è rappresentata da un indice (Path Table - PT) utilizzato per ricercare più velocemente la posizione di ogni singola directory senza la necessità di dover scorrere tutto il disco prima di individuare quella ricercata; all'interno di questo indice non sono però riportate indicazioni riguardanti i file contenuti nelle directory poiché quest'ultima incombenza è demandata ad altri elementi di descrizione. Il primo di essi è il Root Directory File (RD) nel quale sono indicate tutte le informazioni relative esclusivamente ai file contenuti nella directory principale; ulteriori elementi sono

i Directory File (DF), presenti in ogni directory, che si occupano di fornire le indicazioni relative ad ogni file presente nella specifica directory.

Convenzioni più o meno rispettate dai produttori di CD-ROM riguardano anche il numero massimo di livelli delle directory e sub-directory (attestato a 8 livelli di nidificazione) e la denominazione dei file per i quali è accettato l'uso di tutte le lettere maiuscole dell'alfabeto da A a Z, dei numeri da 0 a 9 e del carattere «underscore» () che sostituisce, sui software di incisione più evoluti, eventuali caratteri «strani» presenti nella denominazione del file.

Altro elemento di interesse riguardante la scrittura dei CD-R multisessione riguarda le indicazioni riportate prima e dopo ogni sessione sul disco, denominate lead-in e lead-out. Esse marcano, a partire dal centro del disco, l'inizio e la fine della sessione ed occupano circa 24 Mbyte per la prima sessione e circa 14 Mbyte per ogni sessione successiva. L'area iniziale (lead-in) include le indicazioni relative alla locazione d'inizio della sessione successiva, quando si procede alla protezione del compact disc dalla scrittura, l'area iniziale dell'ultima sessione risulta vuota impedendo quindi di fatto la registrazione di un'altra sessione poiché non è possibile sapere dove tale sessione potrebbe avere inizio.

Più generalmente, il risultato che si ottiene fissando la sessione con la protezione da scrittura è una maggiore velocità nell'operazione di riconoscimento del CD da parte del lettore. *mt*

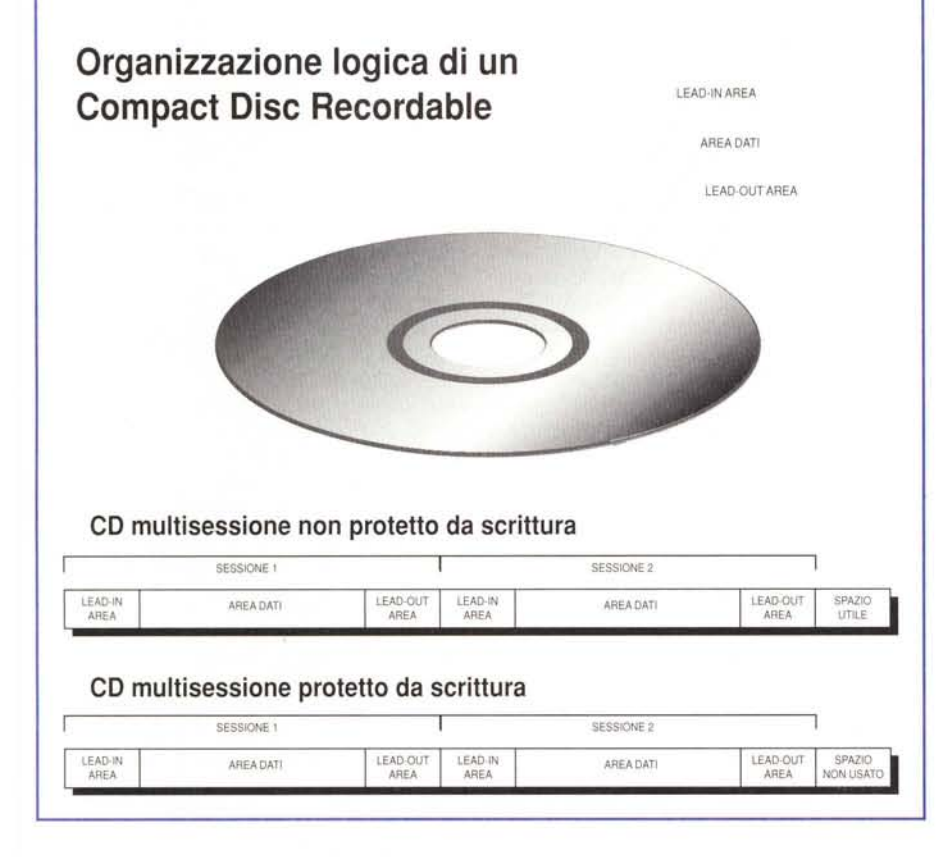

#### *I modi di registrazione*

Le regole che definiscono le caratteristiche fisiche di un CD, l'organizzazione dei settori e la struttura dei file sono molte e riferite a standard diversi: un primo standard, definito congiuntamente da Sony e Philips, è conosciuto con una denominazione riferita ad una serie di libri il colore dei quali (red book, yellow book, green book, orange book, ecc) identifica uno specifico campo di applicazione (CD audio, CD-ROM, photo CD, CD-i, CD magneto-ottici, ecc); un ulteriore standard è l'ISO <sup>9660</sup> che definisce una serie di regole comuni, indipendenti dalla piattaforma, riguardanti l'organizzazione delle directory e la denominazione dei file in modo da rendere i CD compatibili con gli ambienti più diffusi (Windows, OS/2, Unix ed il file system ad ordinamento gerarchico Appie HFS utilizzato su Macintosh).

Spesso, sul medesimo disco sono presenti combinazioni di tracce che soddisfano le regole di «book» diversi, perciò è possibile trovare sul medesimo CD tracce audio (red book) frammiste a dati per il computer (yellow book); inoltre, sul medesimo CD possono essere presenti formati di traccia diversi, adatti a piattaforme hardware diverse e quindi, ad esempio, lo stesso CD può essere utilizzato indifferentemente su un Macintosh o su un PC Windows con una parte di file comuni oppure con partizioni diverse sullo stesso disco (mixed mode)

Quando si effettua la registrazione di un CD-R è importante stabilire che tipo di registrazione si intende eseguire perché il software di registrazione, una volta scaricato il file immagine sul supporto, provvede a definire una serie di puntatori e, eventualmente, a proteggere il disco dall'ulteriore scrittura.

I modi di registrazione sono svariati' è possibile riempire il disco in una sola sessione fissando tutti i puntatori e proteggendolo dalla scrittura; si può scrivere il CD una traccia per volta in maniera che il disco non possa essere letto se non dopo la completa scrittura; si può scrivere il CD parzialmente facendo in modo che esso possa essere utilizzato in lettura dopo ogni sessione fino all'aggiornamento definitivo di tutto il contenuto dopo la scrittura completa (multisessione).

La registrazione multisessione è una delle caratteristiche più ricercate dagli utilizzatori anche se bisogna ammettere che, con il calo del prezzo del supporto vergine, tale esigenza è sempre meno sentita.

Per la multisessione esistono una serie di opzioni riguardanti l'organizza-

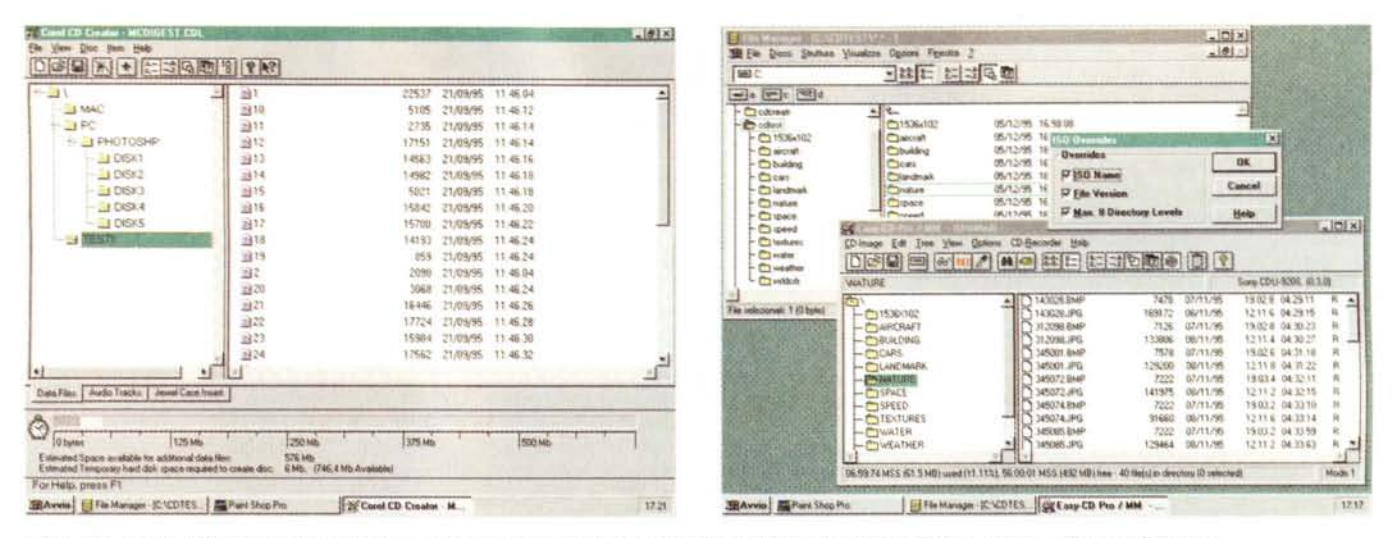

I due software più diffusi in ambiente Windows per la creazione di compact disc: Corel CD Creator ed Easy CD Pro della Incat System Software.

zione dei dati nella TOC (Table Of Contents) abbastanza ampia e quindi non sempre il termine multisessione è utilizzato in maniera chiara e univoca: possono esistere dischi multisessione organizzati in un singolo volume (Photo-CD), così come esistono dischi nei quali ogni sessione di scrittura appare come una partizione indipendente, caso nel quale più che di disco multisessione è corretto parlare di disco multivolume

La multisessione vera e propria, come quella dei Photo-CD, mostra il contenuto combinato di ogni singola sessione di scrittura in un unico volume organizzato in varie directory; il disco multivolume appare invece come una serie di dischi logici presenti sullo stesso disco físico.

A causa di queste differenze, assume grande importanza il lettore CD ed il relativo software, che in qualche caso, anche ricorrendo a specifici driver, non può leggere correttamente un CD-R multisessione.

Altra caratteristica della registrazione multisessione riguarda il contenuto delle singole sessioni che, se appartenente a categorie diverse e quindi a «book» diversi, non può essere letto correttamente da alcuni lettori CD-ROM non abilitati alla lettura di tutti i formati CD.

#### Il software

Un elemento di primaria importanza nella registrazione di un CD-R assume il software, che generalmente accompagna in soluzione «bundle» l'unità di scrittura

La maggioranza delle unità di scrittura CD-R non supporta tutti i formati di CD esistenti a causa delle limitazioni presenti nel software di scrittura, la maggior parte delle volte capace di scrivere solamente i formati base (Red Book Audio e CD-ROM Yellow Book). ma non quelli più evoluti adatti alla registrazione di Video CD in formato MPEG, oppure all'inserimento delle estensioni CD-ROM XA.

Le caratteristiche più importanti di un software di scrittura riguardano la corretta organizzazione della struttura del disco, l'aderenza alle convenzioni degli standard più diffusi e l'ottimizzazione delle risorse in modo da rendere gli accessi il più possibile veloci.

Alcuni programmi dispongono di un sistema di analisi di tutti i componenti (CPU, controller, hard disk, ecc.) in grado di segnalare la non rispondenza di qualche elemento alle caratteristiche necessarie per la corretta scrittura del CD.

Un'importante funzionalità del programma di scrittura riguarda la simulazione del CD finito: già adesso esistono modi diversi per ottenere questa simulazione poiché alcuni programmi si basano sull'immagine del disco effettiva mentre altri creano un'immagine virtuale contenente solo i puntatori e quindi molto più piccola rispetto alla precedente. I programmi più evoluti, dopo la simulazione, riorganizzano i file raccogliendoli per gruppi o spostandoli in modo da rendere più veloci gli accessi, oppure rinominano i file secondo le norme ISO 9660

Una tecnica di registrazione adottata da alcuni programmi è quella denominata OTF (On The Fly) che registra il CD-R senza creare l'immagine binaria del CD sull'hard disk; il vantaggio offerto da

questo sistema è quello di rendere meno ampia l'occupazione di memoria dell'hard disk, ma essa richiede un impegno più pesante di tutto il computer che può condurre a qualche perdita dei dati nella fase di trasferimento. Per la registrazione On The Fly è bene utilizzare sistemi basati su processori di classe Pentium, gli unici che, grazie alle caratteristiche del bus PCI, lasciano un certo margine di sicurezza sebbene persistano comunque notevoli percentuali di rischio sull'esattezza dei dati trasferiti.

programmi disponibili attualmente sul mercato italiano non sono molti e quelli individuati dalla redazione di MCmicrocomputer (con il valido aiuto della Informedia, la consociata che si occupa dello sviluppo e della produzione di CD-ROM) sono tutti previsti per funzionare in ambiente Windows 3.1, ma già si cominciano a susseguire annunci riguardanti le versioni per Windows 95. Il programma più conosciuto è il CD Creator della Corel del quale, per quando leggerete queste note, dovrebbe essere in arrivo una nuova versione per Windows 95; molto utilizzato è anche l'Easy CD Pro della Incat System Software del quale abbiamo già visto una versione demo per Windows 95.

Logicamente esistono software anche per l'ambiente Macintosh in grado di offrire le prestazioni indicate; fra i tanti vale la pena citare un software europeo denominato Toast (prodotto da Astarte GmbH e Miles Software) che ci risulta essere l'unico in grado di creare compact disc ibridi con partizioni separate Mac e DOS/Windows oltre ad una terza partizione con file comuni ai due ambienti.

# **La Pratica**

*Se avete avuto la costanza di leggere la lunga introduzione teorica, sarete probabilmente interessati a saperne ancora di più* e *forse, starete anche accarezzando l'idea di investire la cifra necessaria all'acquisto di un 'unità di scrittura eo-R per cominciare a produrre piccole quantità di eD-ROM.*

*Prima di andare avanti, passando alla descrizione di una sessione di scrittura eseguita con un computer fornito di unità eo-R, vale la pena sottolineare il fatto che, sebbene il prezzo delle unità eo-R sia calato notevolmente rispetto al passato (bastano circa tre milioni di lire), per produrre eD-ROM non basta disporre solo di hardware* e *software specifici, ma occorre anche un certo grado di competenza, doti di estro, creatività (anche artistica), cultura* e *grande esperienza* e *conoscenza dei mezzi. Se non si hanno queste doti è meglio lasciar perdere. il numero di prodotti su eD-ROM di fattura pessima è più che sufficiente a sconsigliare di imbarcarsi in avventure il risultato delle quali sarà solo un 'ulteriore quantità di applicazioni invendute sugli scaffali dei negozI.*

#### */I computer*

Come avrete certamente capito un elemento fondamentale del sistema di scrittura è rappresentato dal sistema nel quale l'unità di scrittura CD-R è inserita. Nel caso specifico dobbiamo ringraziare il Centro HL di Firenze che ci ha offerto un computer del proprio catalogo appositamente configurato per i nostri test. Inutile dire che il computer era assemblato secondo i consueti standard del Centro HL, ovvero, con componenti scelti nella produzione americana e nipponica tra i quali figuravano una motherboard di produzione Pride dotata di processore Intel Pentium a 75 MHz, scheda video Diamond Stealth, controller SCSI 2 di produzione Adaptec, lettore CD-ROM Sony e, per finire, l'unità di scrittura CD-R Sony CDU920S. La configurazione era poi completata da 8 Mbyte di RAM, hard disk da 1,2 Gigabyte, Windows 95 e, come software per la scrittura dei CD, il Corel CD Creator

Senza perderci nella descrizione generale del computer (altri modelli dello stesso marchio sono già stati recensiti sulle pagine di MCmicrocomputer) prenderemo in esame solo gli elementi significativi per il corretto svolgersi dell'operazione di scrittura di un CD-R.

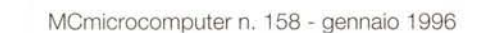

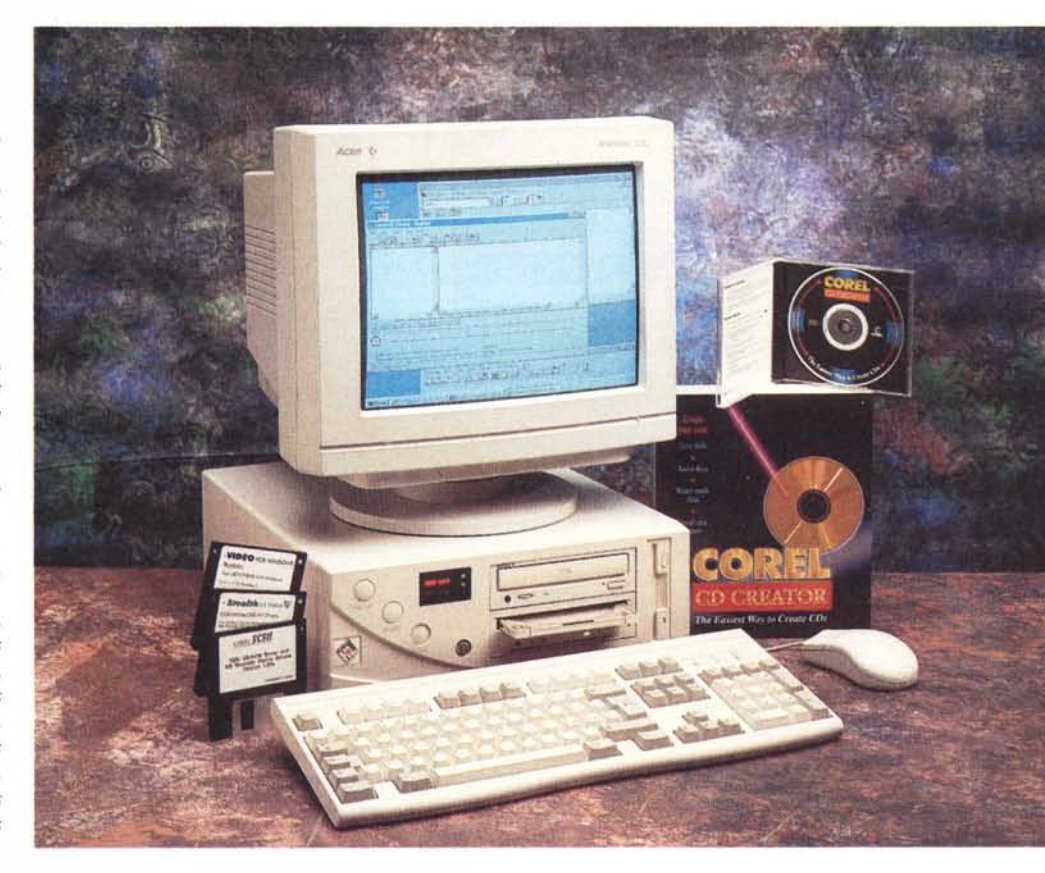

Innanzitutto cominciamo dall'unità CD-R Sony CDU920S capace di scrivere Compact Disc-Recordable di capacità pari a 640 Mbyte nei formati standard CD-ROM e CD-ROM XA, Photo CD, CD Audio.

All'esterno esso si presenta come una normale unità CD provvista di caddy per l'introduzione dei dischi, ma in realtà essa è capace di operare la scrittura CD-R a singola e doppia velocità secondo le specifiche «Orange Book Part II»; supporta la scrittura secondo le modalità un disco per volta o una traccia per volta, in entrambi i casi con grandezza dei pacchetti di dati variabile o fissa; logicamente, è supportata anche la scrittura di dati multisessione.

#### **Centro Hl Top P 75**

#### **Produttore e distributore:**

*Lit 5.280.000 Lit 2.550 000 Centro HL srl - Via <sup>L</sup> Landucci,* l-*<sup>50136</sup> Firen-ze - Tel. 055/672354 Fax 055/676485* **Prezzi** *(IVA esclusa): Computer Top P* 75 + *Unità CO-R Sonv Unità CO-R Sonv*

L'interfaccia SCSI della quale l'unità è dotata dispone di un buffer di 1 Mbyte sul controller embedded; caratteristica da considerare indispensabile per l'impiego al quale l'unità è dedicata.

Degno completamento dell'unità CD-R Sony è il controller SCSI scelto nella gamma della produzione Adaptec: il modello, nel caso specifico è contrassegnato dalla sigla AHA-2940 serigrafata direttamente sulla scheda di vetronite, dispone di bus PCI, una scelta che viene ormai considerata obbligata per questo tipo di prodotti se si vuole contare sulla certezza dei risultati. Quasi altrettanto obbligata è la scelta del marchio Adaptec (insieme a pochi altri) tra quelli consigliati da molti costruttori per le proprie unità CD-R. Il motivo è abbastanza semplice: poiché i software di scrittura su compact disc si avvalgono di tecniche di programmazione dell'interfaccia SCSI, è quasi inevitabile che adottino moduli software già esistenti per colloquiare con il controller; poiché a tutt'oggi tali moduli, denominati ASPI (Advanced SCSI Programming Interface) Manager, sono sviluppati specificamente per ogni controller solo da pochi produttori (tra i quali proprio Adaptec), ecco spiegata la ragione per la quale molto probabilmente troverete un con-

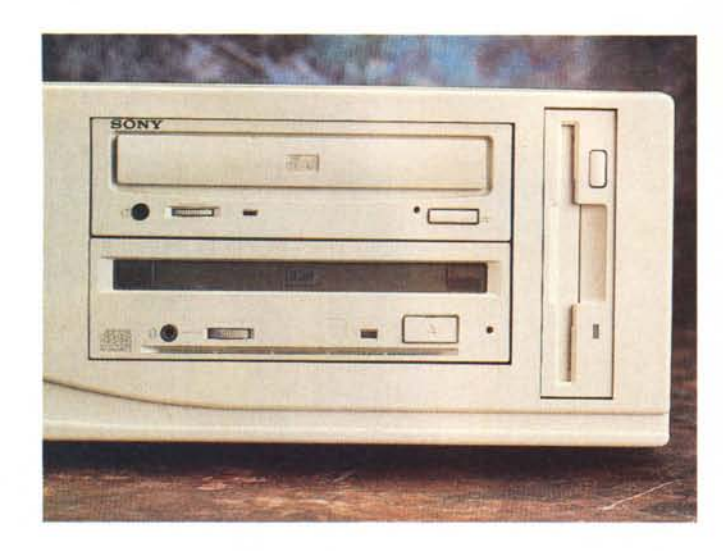

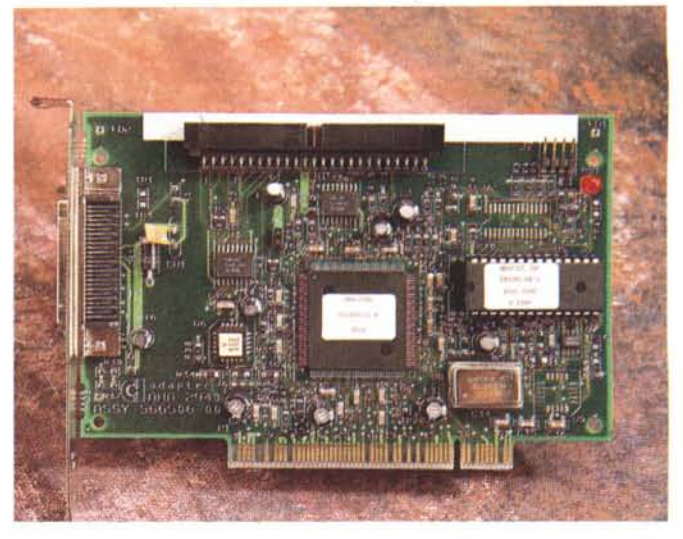

 $Due$  particolari, molto *importanti* ai fini dell'incisione CD-R, del computer utiliz*zato per* i *test: le unità Sony di lettura <sup>e</sup> scrittura CO; l'adattatore SCSI Level <sup>2</sup> di produzione Adaptec.*

troller di tale marca in unione a molte unità CD-R.

L'ASPI Manager è un elemento molto importante della configurazione hardware e software di un sistema deputato alla scrittura CD-R: mediante esso, i comandi inviati dal software ed elaborati dalla CPU sono tradotti dal controller SCSI affinché l'unità CD-R sia in grado di eseguirli.

#### *Corel CD Creator*

Corel CD Creator è a tutt'oggi la soluzione software che assicura il maggior numero di unità CD-R supportate, particolare non trascurabile, e bisogna ammettere anche che tale software, sebbene non avessi alcuna conoscenza specifica, mi ha consentito senza grossi problemi di scrivere il primo CD-R ottenendo subito il successo.

Il software è organizzato in maniera tale che sia possibile spostare dall'hard

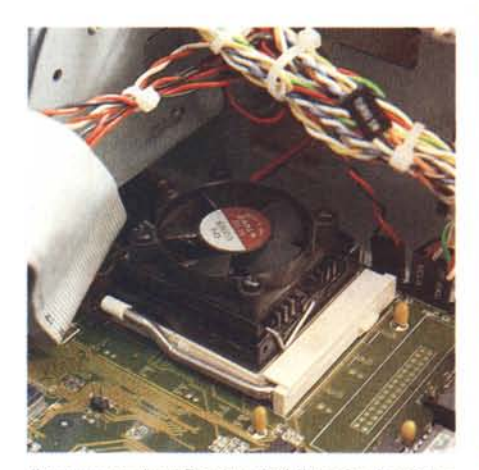

*Il processore Intel Pentium* 75 *MHz è fornito di ven-*

disk (con un semplice drag&drop dalla finestra del File Manager o dal gestore di risorse di Windows 95) le cartelle ed i file che si intendono memorizzare permanentemente sul compact disc in un'apposita finestra dell'ambiente principale.

Organizzata la struttura del CD in questa finestra, definite le proprietà dei file o delle cartelle, definite le proprietà del disco, si può salvare su hard disk la struttura del CD mediante un apposito file con estensione CDL (CD Layout) per poi procedere, dopo aver settato una serie di altri parametri ai quali accennerò più avanti, alla simulazione della scrittura del CD-R ed eventualmente,

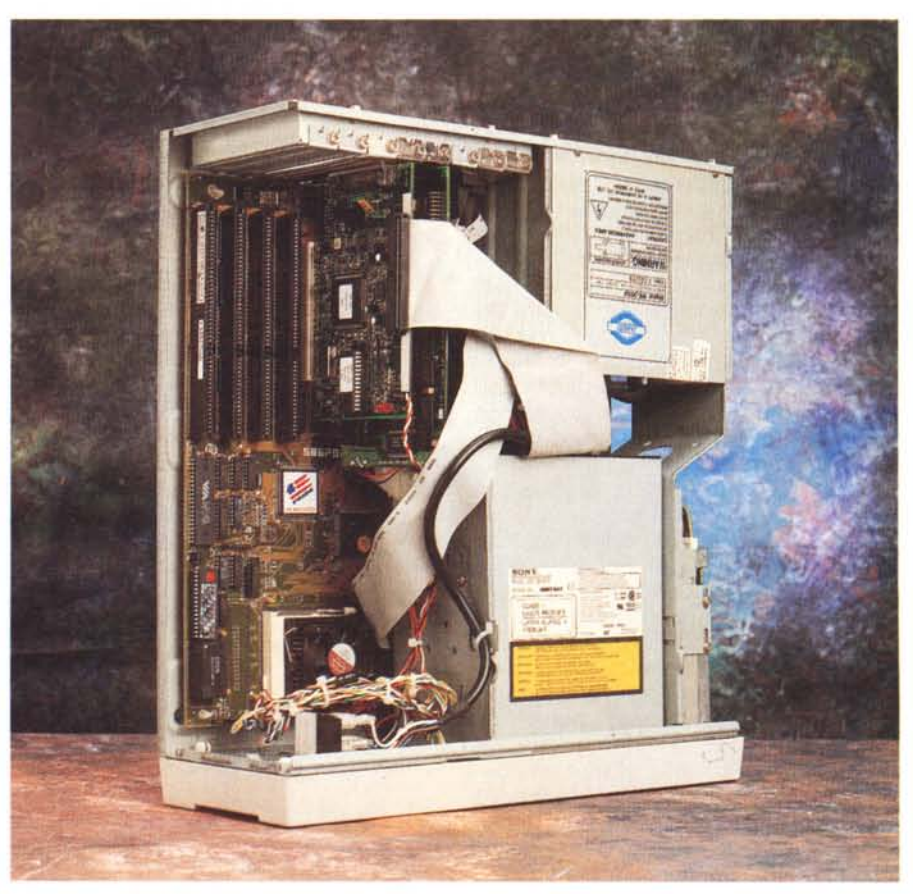

La costruzione del computer distribuito dal Centro HL è pulita e sufficientemente ordinata.

successivamente, alla registrazione vera e propria.

Il CD Creator offre una serie numerosa di utilità e di possibilità di configurazione; tra le più interessanti figura certamente quella che permette di eseguire un test di tutti i componenti hardware impiegati nello svolgimento della procedura di scrittura CD-R con l'accertamento dell'effettiva rispondenza alle velocità più elevate delle unità che consentono l'espletamento delle funzionalità a velocità doppie, quadruple o comunque superiori a quella nominale, pari ad un transfer-rate di 150 kbyte/sec. Oltre a permettere la scrittura di CD-R nei formati audio, dati e misto (audio + dati), il programma della Corel consente anche, mediante una specifica sezione e nella migliore tradizione del marchio canadese, di creare una serie di elementi grafici per "inserimento nella custodia del CD di un «libretto» con il titolo del disco ed indicazioni sul suo contenuto.

Altre funzionalità riguardano essenzialmente il controllo dei file e l'eventuale adattamento della struttura alle

convenzioni ISO 9660, la definizione della grandezza dei pacchetti di dati scritti sul supporto (512, 1024 o 2048 bytel. l'assegnazione di una priorità ai file in modo che quelli più utilizzati siano organizzati in modo da essere più facilmente accessibili.

#### *Scrivere il primo CD-R*

Dovete sapere che nutro una certa passione per tutto ciò che ha qualcosa in comune con la grafica, la fotografia, la pittura, l'illustrazione, il disegno; tutti

### **Gli Siandard**

Esiste una certa confusione sugli standard che regolano il vasto mondo della registrazione su compact disc; nelle note successive riportiamo le indicazioni di massima su quelli più comuni e la descrizione di alcuni modi di registrazione.

#### **Reti Book**

È lo standard di riferimento per praticamente tutti i tipi di compact disc poiché in esso sono definite le regole per la formattazione fisica del supporto; alle norme del solo Red Book rispondono i normali CD Audio.

#### **lellow Book**

Esistono due diverse classificazioni riguardanti tale standard: la prima è riferita ai CD-ROM contenenti applicazioni per computer o dati che non necessitano di funzionalità multimediali avanzate; la seconda, utilizzata per la creazione di Photo-CD, CD-ROM XA e più generalmente per i CD-ROM contenenti immagini fotografiche o filmati, incrementa la quantità di dati memorizzabili in ogni settore eliminando la correzione d'errore.

#### **Green Book**

È un'estensione della seconda modalità dello Yellow Book che deffnisce le modalità di funzionamento dello standard proprietario relativo ai CD interattivi (CD-i).

#### **Orange Book**

Analogamente allo Yellow Book esistono due sottostandard e si occupa degli aspetti relativi alla registrazione su Compact Disc MO (magneto-ottici cancellabili) e sui supporti di tipo CD-R definendone, per questi ultimi, le regole di scrittura del disco, delle tracce e delle sessioni multiple.

#### **Whlte Book**

Raccoglie la descrizione delle regole relative ai CD utilizzabili indifferentemente sui lettori CD-ROM XA e CD-i. Poiché i CD che seguono questo standard sono in grado di memorizzare un numero di informazioni maggiore dei precedenti, essi sono utilizzati per la memorizzazione di filmati MPEG Level 1 full motion come nel caso di Video CD e CD Karaoke.

#### **ISO9660**

È uno standard indipendente dalla piattaforma che definisce le regole comuni per la denominazione dei file e l'organizzazione delle directory. I CD a norme ISO 9660 sono compatibili con i file system degli ambienti operativi più diffusi come Windows, OS/2, Unix e Apple HSF.

#### **Hybrid** Disc

Si definiscono con tale denominazione (dischi ibridi) i CD-ROM formattati con partizioni diverse in maniera tale da poter essere utilizzati indifferentemente su Macintosh o PC DOS/Windows.

#### **Mixed Mode**

Così si definisce un CD di contenuto misto (audio + dati) comprendente tracce relative agli standard Red Book e Yellow Book; i dischi di tale tipo possono essere utilizzati sui lettori CD Audio o sui lettori CD-ROM per le relative tracce. *mt*

settori di interesse per i quali esistono numerose raccolte di clip-art, immagini di opere celebri digitalizzate, raccolte di fotografie in formato elettronico. Il problema è che molto spesso queste raccolte comprendono materiale rispondente solo in una piccola percentuale alle proprie esigenze.

Con l'occasione ho pensato di raccogliere tutte le immagini e tutti gli elementi grafici a me utili tra una decina di raccolte commerciali, giungendo ad accumulare sull'hard disk del computer utilizzato per la sessione di test file in formato JPEG, GIF, TIF, PCX, BMP, Photo CD ed EPS per circa 312 Mbyte. In ufficio impiego un PC 486, mentre a casa ho un Mac LC III ed in entrambi i casi dispongo di lettore CD-ROM, ragione per la quale, dovendo scegliere

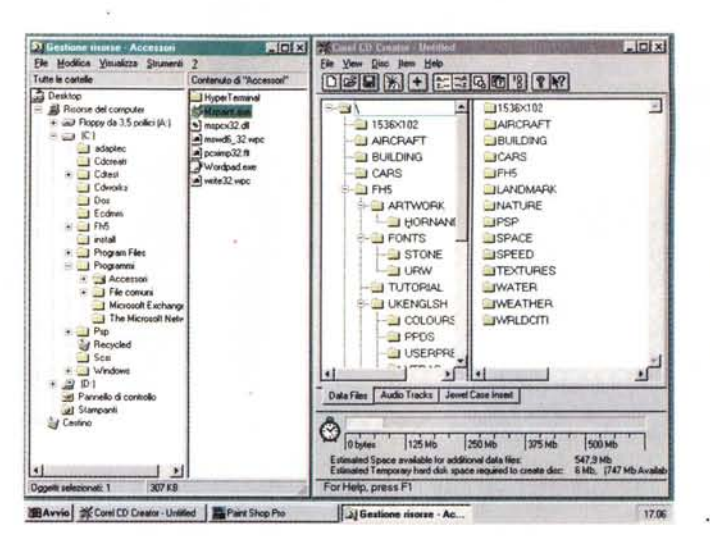

se rendere il CD adatto ad una piattaforma o all'altra, non ho avuto esitazioni a settare le preferenze del programma per l'organizzazione dei dati

> Il software consente di definire i parametri fondamentali relativi alla TOC del disco mediante tre diversi pannelli: uno più generalmente dedicato ai dischi audio ed utilizzato anche dalla sezione che si occupa di produrre le foderine per completare la custodia: una seconda sezione espressamente dedicata ai file di dati; l'ultima sezione dedicata alla gestione delle convenzioni ISO 9660

secondo le convenzioni dello standard ISO 9660

Esequite le scelte dei parametri nelle varie opzioni che CD Creator offre, ho infine avviato il processo di scrittura sul CD-R. Il programma della Corel permette di simulare la scrittura impegnando di fatto tutti gli elementi come se essa fosse realmente esequita; ciò, se da un lato conduce ad un tempo maggiore nell'espletamento di tutte le procedure, dall'altro assicura un controllo reale della correttezza di funzionamento di tutti gli elementi. Sebbene si tratti di una simulazione, è necessario infilare il CD-R vergine nel caddy dell'unità, che mostra l'alternarsi delle indicazioni luminose relative alla scrittura come se stesse avvenendo realmente, capirete quindi la delusione se dopo circa una ventina di minuti di attesa, al termine della procedura, dopo una segnalazione di operazione condotta a termine con successo, infilato il CD-R in un comune lettore CD-ROM mi sono reso conto che esso era rimasto praticamente immutato. Nell'entusiasmo

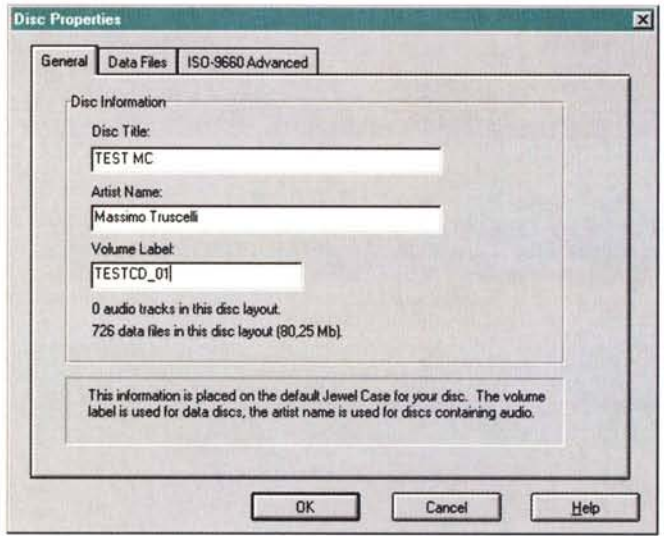

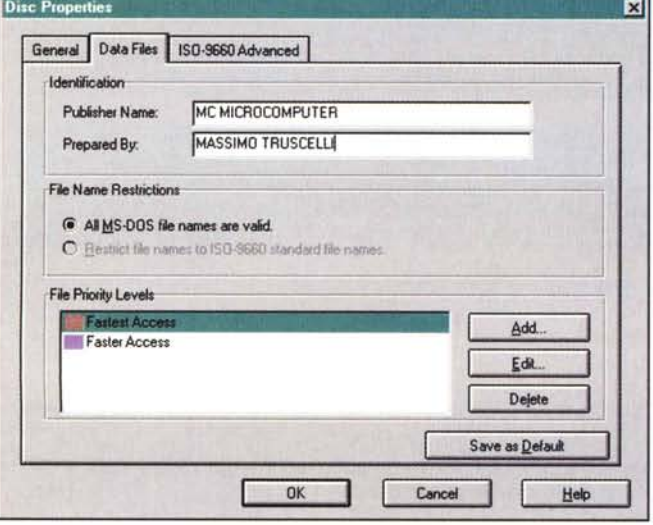

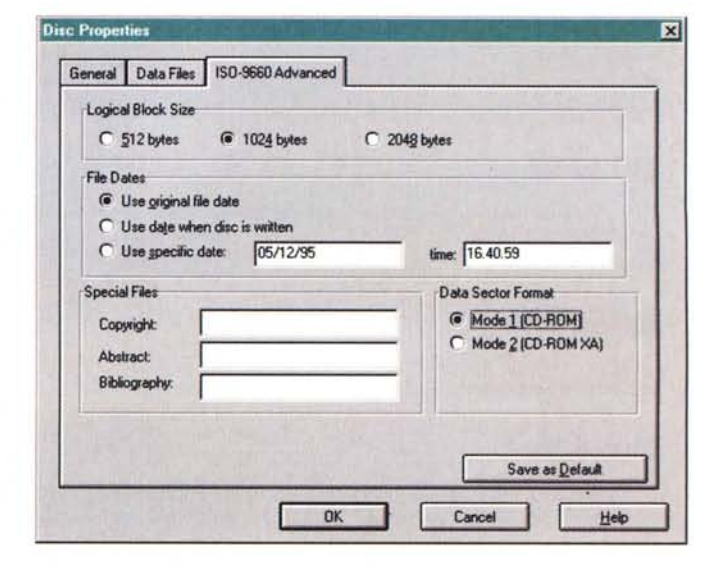

 $CD$ 

L'ambiente principale

del software Corel CD

Creator che accompa-

gnava il computer uti-

lizzato nei test è quello visibile a fianco. Me-

diante un semplice

Drag&Drop gli elemen-

ti utili vengono trasferi-

ti dal File Manager (Ge-

stione risorse in Win-

dows 95) all'interno

della finestra che con-

terrà gli elementi del

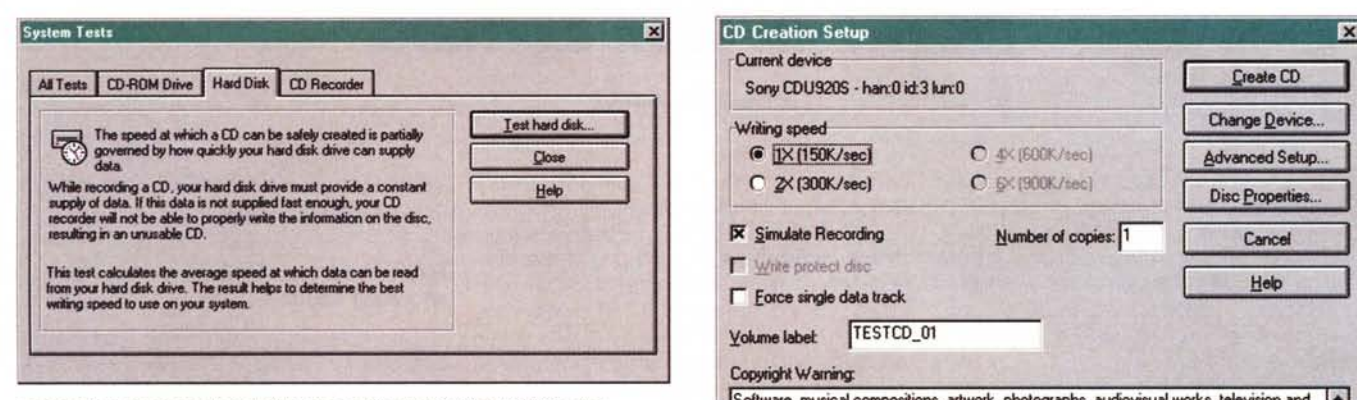

*La completa sessione di test del sistema integrata in Corel CD Creator.*

della «prima volta» mi ero dimenticato di disabilitare la protezione dall'effettiva scrittura e così ho dovuto ricominciare daccapo. Questa volta al termine della sessione il CD-R era stato effettivamente scritto; provatolo sia su un PC che su un Macintosh ha mostrato l'organizzazione delle varie directory precedentemente assegnata con il relativo *Siamo pronti per creare il nostro primo CD; da notare la simulazione attivata ed il "disclaimer" sui diritti d'autore.*

contenuto pronto per essere utilizzato, Una caratteristica che si è subito evidenziata consiste nel fatto che non tutti

## **A chi serve il eD-R**

Esistono categorie alle quali poter disporre di un supporto come il CD-R può risultare molto comodo. La casistica potrebbe essere molto ampia, ma ad esempio, il CD-R può favorire la creazione di un archivio di immagini preesistenti già in formato elettronico: a conferma di ciò basta considerare che ogni mese la nostra redazione produce svariati Mbyte di immagini che vengono scambiati con il service tipografico per la composizione delle pagine di questa rivista su un certo numero di cartucce SyQuest, le quali assicurano un certo grado di sicurezza dei dati, ma che in qualche caso hanno posto qualche problema. In questi casi il supporto CD-R, a patto di essere trattato con un minimo di precauzioni, assicura una maggiore protezione dei dati.

Una sicurezza che favorisce la creazione di un backup (destinato a durare nel tempo) ogni qualvolta i vostri documenti riempiano i supporti magnetici tradizionali; tanto per rimanere in redazione, lo spazio occupato da tutte le copertine di MCmicrocomputer dal numero 70 in poi occupa almeno 400 Mbyte, se si aggiunge qualche altra copertina (ad esempio quelle di MCmicrocomputer Software), inserimenti grafici per le aperture di articoli un po' più curate dal punto di vista estetico, si costituisce una vera e propria libreria di elementi grafici che rappresentano un archivio «storico» di un certo interesse; si presentano però anche un certo numero di problemi se s'intende archiviare tradizionalmente il tutto su hard disk o cartucce rimovibili che certamente presuppongono un costo di archiviazione maggiore rispetto a quello del CD-R.

Non è necessario essere una redazione

di un mensile per trarre vantaggio da un'unità di scrittura CD-R; anche in un piccolo ufficio nel quale è necessario che la configurazione base del software sia la medesima per tutti i computer, creare un CD-R che sia la copia del contenuto dell'hard disk. con tutti i programmi ed i dati di base, può risultare molto comodo per il gestore dei sistemi.

Logicamente, l'unità CD-R si rivela particolarmente utile in alcuni settori professionali come quelli legati alla didattica: un'insegnante che intenda raccogliere i risultati particolarmente interessanti del lavoro dei propri studenti può certamente trarre vantaggio dalla possibilità di tradurre i materiali più svariati: suoni, immagini, filmati, testi, organizzati secondo criteri logici e sulla base di determinati obiettivi, su un supporto come il compact disc; la stessa cosa vale per chi svolge' spesso presentazioni che necessitano di grandi quantità di dati difficilmente archiviabili su un hard disk: la possibilità di riversare la presentazione con tutti i dati accessori (eventualmente anche il programma che l'ha generata) su CD-R rende tutto più facilmente «trasportabile» su un altro computer purchè provvisto di lettore CD-ROM.

Inutile dire che un'unità di scrittura CD-R è indispensabile per chi voglia progettare, sviluppare e produrre industrialmente software o applicazioni su CD-ROM ed è certamente utile a chi ha la necessità di distribuire in limitate tirature demo di prodotti, archivi o quant'altro non possa essere agevolmente contenuto sui supporti di memoria di massa tradizionali.

*mt*

Yokime labet | TESTCD\_01 Copyright Warning: Software, musical compositions, artwork, photographs, audiovisual works, television and ............<br>film clips, textual material, some collections of data and many other types of works are protected by international copyright laws. Unauthorized copying of those works in any manner may violate the rights of the owner of the copyright in those works and may<br>expose you to civil and criminal penaIties. You may not use the CD Creator product to violate the copyright rights of others. Corel **Current device** Sony CDU920S - han:O id:3 lun:O I Create CD Writing speed Writing speed<br>
C <u>inx (150K/sec)</u> C 4k (600K/sec) C advanced Setup.<br>
C 2x (300K/sec) C 6x (500K/sec) **Advanced Setup. C 2X (300K/sec)** C 6X (900K/sec) Disc Properties Production Contract Contract Contract Contract Contract Contract Contract Contract Contract Contract Contract Contract Contract Contract Contract Contract Contract Contract Contract Contract Contract Contract Contract Cont Cancel **R** Simulate Recording<br> **C** Write protect disc **F** Eorce single data track Help

i file vengono letti alla medesima velocità, ma il tempo di attesa è minore o maggiore in relazione alla posizione del file; ciò è dovuto al fatto che nella fase di organizzazione dei file non ho provveduto a definire una priorità di accesso alle singole cartelle ed ai relativi file, dimenticanza che conduce evidentemente ad un comportamento più o meno «sicuro» del lettore CD-ROM,

Proprio da piccoli particolari come questo dipendono alcune incertezze riscontrabili anche in CD-ROM di marchi blasonati.

#### *Conclusioni*

È evidente che la tecnologia di scrittura CD-R è ormai matura, le unità di registrazione cominciamo ad avere costi decisamente accessibili così come i supporti vergini; forse esiste ancora un po' di confusione per ciò che riguarda gli standard, i modi di organizzare i dati, l'effettiva scrittura dei CD-R multisessione, ma ormai è possibile utilizzare un computer solo un po' più attentamente configurato per poter registrare un compact disc come. se si trattasse di un più consueto floppy disk.

Anche all'interno della redazione, sebbene godiamo di una posizione privilegiata dalla quale osservare i mutamenti del mercato informatico, siamo rimasti sorpresi dalla velocità con la quale le tecnologie si evolvono ed i costi calano, Probabilmente il fenomeno CD-R sarà uno dei settori di interesse per il prossimo futuro sebbene il CD-ROM, così come siamo abituati a conoscerlo, si evolverà rapidamente offrendo capacità e velocità di accesso ai dati molto superiori a causa delle mutate esigenze. Mas